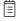

### **Cummins Powerplant - Fault Code SPN 1081 FMI 31**

- Engine Wait to Start Lamp, Condition Exists
- Model Year 2018

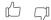

> Internal Content

# If the symptoms described above are encountered on a Cummins-powered vehicle:

- 1. In Premium Tech Tool (PTT) under the Program tab, run Operation 1700-22-03-06 Accessory Kit.
- 2. In the Accessory Kit number entry field, enter 85154873.
- 3. Click Program.
- 4. Allow the operation to complete and click Exit.
- **5.** Program the Instrument Cluster (MID 140).
- **6.** Verify that the fault code is no longer set at startup.

## If the issue persists following programming:

### Open an eService case. The case must include:

- A description of the issue, this fault code, and any other relevant information, especially any other symptoms that may be present.
- A description of work performed.
- A complete, current DTC Readout.
- This solution number.

1/31/22, 10:07 AM Article KU44U4U4Z spn Tust tmi 3T wait to start mack

volvo

#### **Related links and attachments**

No links or attachments available

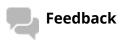

Give feedback

to help improve the content of this article

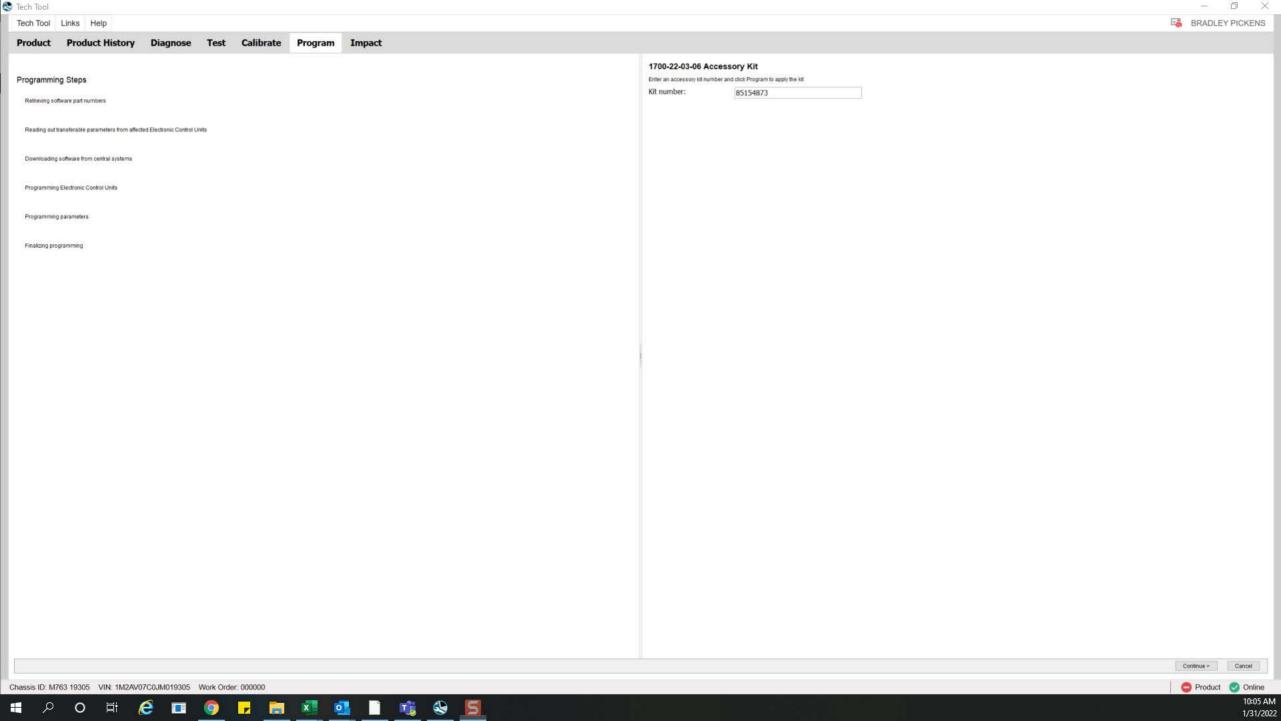